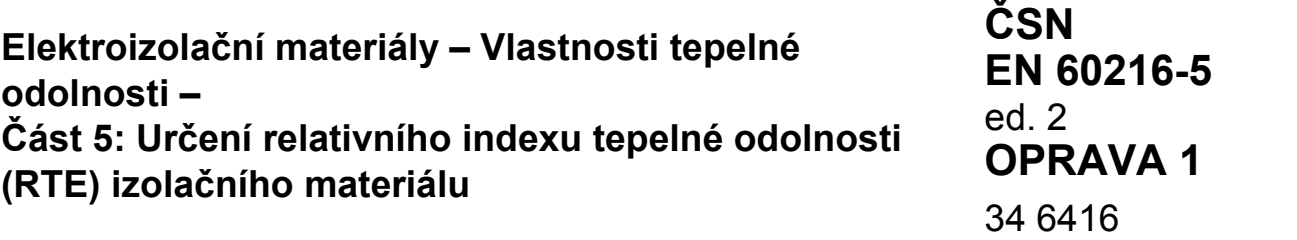

# idt IEC 60216-5:2008/Cor.1:2009-12

Corrigendum

Tato oprava ČSN EN 60216-5 ed. 2:2009 přejímá anglickou verzi opravy IEC 60216-5:2008/Cor.1:2009-12. Má stejný status jako oficiální verze.

This Corrigendum to ČSN EN 60216-5 ed. 2:2009 implements the English version of the Corrigendum IEC 60216-5:2008/Cor.1:2009-12. It has the same status as the official version.

## **Vypracování opravy normy**

Zpracovatel: Úřad pro technickou normalizaci, metrologii a státní zkušebnictví, IČ 48135267

Technická normalizační komise: TNK 110 Elektroizolační materiály

Pracovník Úřadu pro technickou normalizaci, metrologii a státní zkušebnictví: Ing. Milan Dian

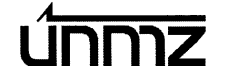

ČSN EN 60216-5 ed. 2/Opr. 1

#### **IEC 60216-5 (Third edition – 2008)**

**Electrical insulating materials – Thermal endurance properties – Part 5: Determination of relative thermal endurance index (RTE) of an insulating material** 

**CEI 60216-5 (Troisième édition – 2008)** 

**Matériaux isolants électriques – Propriétés d'endurance thermique – Partie 5: Détermination de l'indice d'endurance thermique relatif (RTE) d'un matériau isolant** 

# **CORRIGENDUM 1**

*Add the attached software supplement (which is referred to in Annex C).*

## **Annex C**

*Replace Annex C by the following new Annex:* 

## **C.1 Computer programs for IEC 60216-5:2008 (RTE)**

## **C.1.1 General**

The standard is accompanied by a CDROM.

This CDROM contains three programs for calculation of the Relative Thermal Endurance Index of an insulating material, from data in accordance with IEC 60216-1 and 60216-3. It also contains a pair of data files for trial purposes.

All programs are supplied as source code, suitable for Microsoft Quick Basic 4.5 or Professional Basic v.7 (to enable use with Visual Basic, considerable editing will probably be required) and as executable program files to run in a DOS window under any variety of Windows. For optimum performance, the DOS window should be full screen.

#### **C.1.2 Entry.exe and Entry.bas**

This is identical to the data entry file supplied in an annex of IEC 60216-3. A separate set of data is required for each material, Control and Candidate.

*Ajouter le supplément informatique ci-joint (dont il est fait référence en Annexe C).* 

## **Annexe C**

*Remplacer l'Annexe C par la nouvelle Annexe suivante:* 

## **C.1 Programmes informatiques pour la CEI 60216-5:2008 (RTE)**

## **C.1.1 Généralités**

La présente norme est accompagnée d'un CDROM.

Ce CDROM contient trois programmes pour exécuter les calculs de l'indice d'endurance thermique relatif (RTE) d'un matériau isolant, à partir de données conformes à la CEI 60216-1 et la CEI 60216-3. Il contient en plus, deux fichiers de données pour essayer le programme.

Tous les programmes sont fournis en code source, utilisables avec Microsoft Quick Basic 4.5 ou Professional Basic v.7 (leur utilisation en Visual Basic demandera certainement une importante révision) et sous forme de programmes exécutables sous DOS-window dans toutes les versions de Windows. Pour une performance optimale, il convient d'utiliser la fenêtre DOS-window couvrant tout l'écran.

## **C.1.2 Entry.exe and Entry.bas**

Ceci est identique au fichier des données à analyser fourni dans une annexe de la CEI 60216-3. Un ensemble séparé de données « Control » et « Candidate » est requis for chaque matériau.

## **C.1.3 IEC 216-5.exe and IEC 216-5.bas**

This program is an enhanced version of the program supplied in an annex of IEC 60216-3. It has been enhanced by addition of a procedure to record to a data file the intermediate data required for calculation of RTE. When the experimental data are processed, the intermediate data are automatically saved to a file with the same name as the experimental data file and the ending ".int". For example, a data file n3.dst of destructive test data would generate an intermediate file n3.int. The thermal endurance graph is drawn to screen for each material, and the statistical test results are reported.

## **C.1.4 RTE.exe and RTE.bas**

This program requests the intermediate data files for Control and Candidate, and performs the calculations of IEC 60216-5, giving the RTE and its confidence interval, the halving intervals of both materials (HIC), the correlation time and the ratio of the correlation time to the longest time-toendpoint (extrapolation). These values are required for the purposes of 6.1 and 6.2 of the standard.

# **C.2 Data file structure**

#### **C.2.1 Experimental data**

The structure of these files is explained in IEC 60216-3.

#### **C.2.2 Intermediate data**

The following values are recorded, one to each line in the file, which is a simple ASCII text file.

General mean of *x*-values (reciprocal Kelvin temperatures): *x*

2nd moment (sample variance) of *x*values:  $\mu_2(x)$ 

General mean of *y*-values (logarithm of time values) :  $\bar{v}$ 

#### **C.1.3 IEC 216-5.exe et IEC 216-5.bas**

Ce programme est une version améliorée du programme fourni dans une annexe de la CEI 60216-3. Il a été amélioré par l'ajout d'une procédure d'enregistrement dans un fichier de données des valeurs intermédiaires nécessaires au calcul du RTE. Lorsque les valeurs expérimentales sont calculées, les valeurs intermédiaires sont automatiquement sauvegardées dans un fichier qui porte le même nom que le fichier des données expérimentales avec le suffixe « .int ». Par exemple, un fichier de données n3.dst de l'essai destructif générera un fichier intermédiaire n3.int. Le graphique d'endurance thermique apparaît à l'écran pour chaque matériau, et les résultats de l'essai statistique sont affichés.

## **C.1.4 RTE.exe et RTE.bas**

Ce programme nécessite les fichiers intermédiaires de données pour « Control » et « Candidate » et effectue les calculs de la CEI 60216-5 donnant le RTE et son intervalle de confiance, les intervalles de division des deux matériaux (HIC), le temps de corrélation et le rapport entre le temps de corrélation et le temps de vieillissement le plus important jusqu'à la fin de vie (extrapolation). Ces valeurs sont requises pour les besoins de 6.1 et 6.2 de la norme.

## **C.2 Structure des fichiers de données**

#### **C.2.1 Données expérimentales**

La structure de ces fichiers est expliquée dans la CEI 60216-3.

#### **C.2.2 Données intermédiaires**

Les valeurs suivantes sont enregistrées. une sur chaque ligne du fichier, qui est un simple fichier texte ASCII.

Moyenne générale des valeurs de *x* (réciproque des températures Kelvin): *x*

Moment d'ordre 2 des valeurs de *x* (variance échantillon):  $\mu_2(x)$ 

Moyenne générale des valeurs de *y* (logarithme des durées): *y*

Non-regression variance of *y*-values: *s* 

Number of y-values: *n* 

Regression slope: *b* 

Regression intercept: *a* 

Longest ageing time to endpoint:  $v$ 

## **C.3 Data files**

There are two data files, Control.dta and Candidate.dta. For simplicity, these are non-destructive test data, although in practice, destructive tests are much more widely used in RTE work. If used as input for iec216-5.exe, they will generate the corresponding intermediate variable files (which are also provided on the diskette for confirmation purposes).

The operation of RTE.exe can be demonstrated using these files Control.int and Candidate.int.

Variance de non-régression des valeurs de *y*: *s*

Nombre de valeurs de *y: n* 

Pente de régression: *b*

Intersection de régression: *a* 

Temps de vieillissement le plus important jusqu'à la fin de vie:  $v$ 

## **C.3 Fichiers de données**

Il y a deux fichiers de données, Control.dta et Candidate.dta. Pour simplifier, ce sont des essais non destructifs, bien qu'en pratique, les essais destructifs sont plus amplement pratiqués pour les RTE. S'ils sont utilisés comme données d'entrée pour iec216-5.exe, ils généreront les fichiers de variables intermédiaires correspondants (qui sont également fournis sur le CDROM de confirmer le bon fonctionnement du programme).

Le fonctionnement de RTE.exe peut être démontré en utilisant les fichiers « Control.int » et « Candidate.int. »

ČSN EN 60216-5 ed. 2/Opr. 1

U pozornění: Změny a doplňky, jakož i zprávy o nově vydaných normách jsou uveřejňovány ve Věstníku Úřadu pro technickou normalizaci, metrologii a státní zkušebnictví.

**ČSN EN 60216-5 ed. 2 OPRAVA 1**

 Vydal Úřad pro technickou normalizaci, metrologii a státní zkušebnictví, Praha Rok vydání 2010, 8 stran<br>**86292** Cenová skupina 408  $\frac{86292}{\text{C}}$  Cenová skupina 408<br>
86292 Cenová skupina 408<br>
86292 Cenová skupina 408<br>
86292 Cenová skupina 408

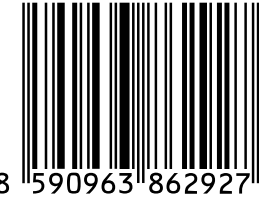